## **Tru@Commerce**®

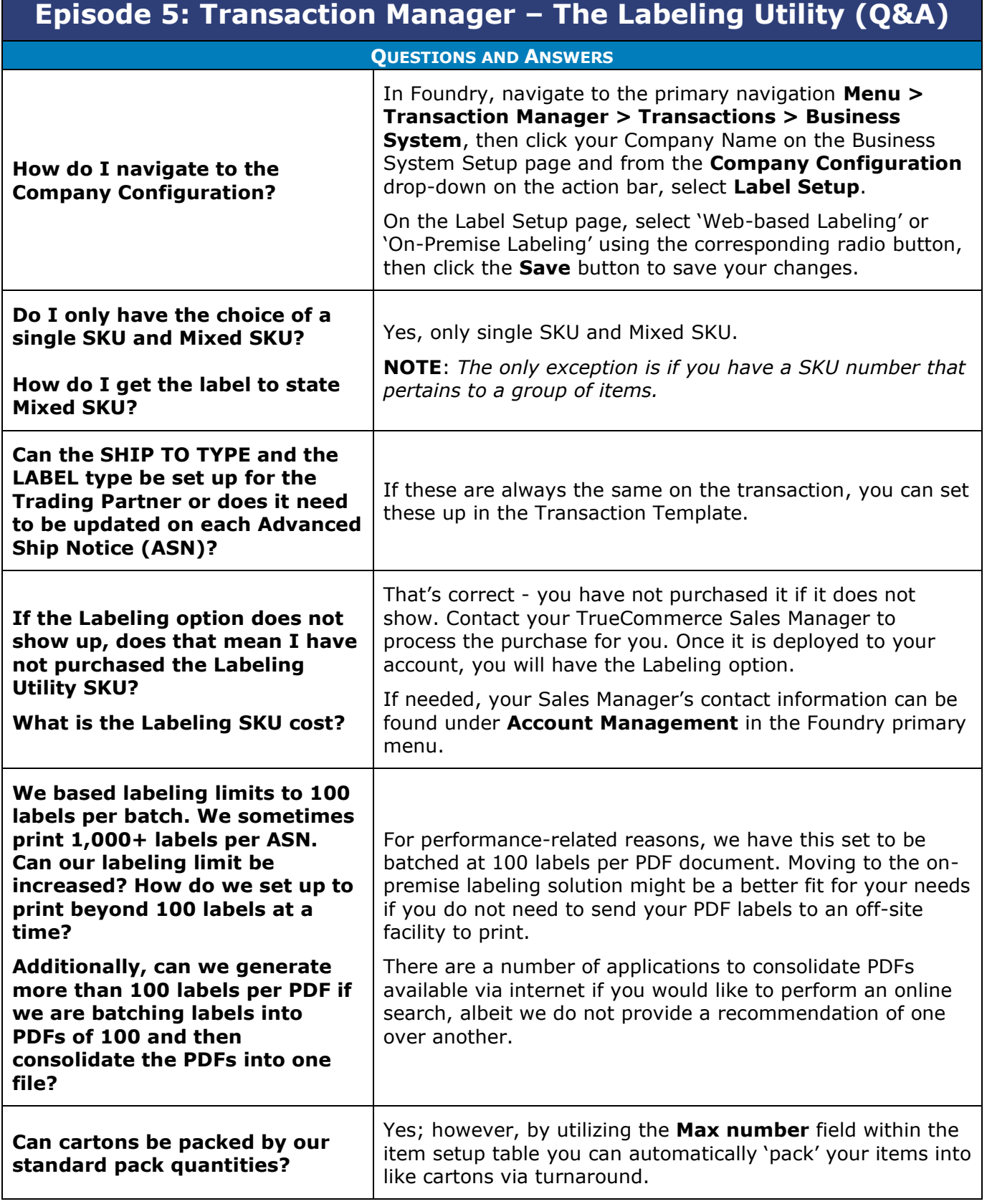

1  $\bullet$ 

 $\bullet$ 

 $\bullet$  $\bullet$ 

## **Tru@Commerce**®

| Episode 5: Transaction Manager - The Labeling Utility (Q&A)                                                                       |                                                                                                    |
|----------------------------------------------------------------------------------------------------|----------------------------------------------------------------------------------------------------|
| <b>QUESTIONS AND ANSWERS</b>                                                                                                    |                                                                                                    |
| Is there a way to include the<br><b>Shipping Carton full details for</b><br><b>Mixed Cartons or will it only</b><br>read 'Mixed'? | You could use the Standard option and perhaps change the<br>way that your cartons are broken down in the ASN.                                                                                                    |
|                                                                                                    | For example, if you have a tarre level (a pallet), and in the<br>pallet you have mixed cartons, you could choose the<br>Standard option and have those item details print; however,<br>if that is what you plan to do, there would likely have to be<br>a mutual understanding on the receiving end of the label by<br>the Warehouse or Trading Partner to prepare them. |
|                                                                                                    | In order to be as accurate as possible, Mixed would be<br>advisable to avoid any potential misunderstandings.                                                                                                    |
| We have been asked what we<br>can print on our shipping label<br>by a Trading Partner.                                            |                                                                                                    |
| Can this take the place of the<br><b>UPS shipping label that prints</b><br>out of NetSuite?                                       | This is something you would need to discuss with your<br>Trading Partner.                                                                                                    |
| Is this label used in addition to<br>the UPS shipping label or does it<br>replace it?                                             |                                                                                                    |
| What are the available label<br>format options (AIAG format,<br>etc.)?                                                            | TrueCommerce supports AIAG, GS1-128, shipping labels all<br>in the 4x6 format as well.                                                                                                    |
|                                                                                                    | NOTE: We do not support carton marking, hangtags, or the<br>like.                                                                                                    |
| Our on-premise label utility<br>used to permit us to choose<br>which pages to print, the<br>printer, and more. Now it just        | If you navigate to Company Configuration > Label<br>Setup, ensure that your On-premise Labeling settings are<br>indicated, including the settings within the On-premise<br>Labeling section of that page.                                                                                                    |
| prints.<br>Can we get the print Options<br>window back?                                                                           | Additionally, we recommend that you contact your<br>TrueCommerce Implementation Specialist or our Support<br>Services team, both of which you can access via Account<br>Management in the Foundry primary menu.                                                                                                    |
|                                                                                                    | No, the GTIN number will not work as a bar code.                                                                                                    |
| Instead of using the UCC code,<br>will our GTIN number work?                                                                      | The UCC-128 number is strictly the bar code number. We<br>strongly recommend that you discuss this further with your<br>Trading Partner because the formatting for the UCC-128 is<br>exact.                                                                                                    |
| Is it possible to schedule ASN<br>turnaround and label printing?                                                                  | You can schedule Sends, Imports, and Exports, but<br>turnaround is manual, as well as the label print.                                                                                                    |

 $\bullet$  $\bullet$ 

 $\bullet$ Proprietary and Confidential

 $\bullet$  $\bullet$ © 1998-2022 TrueCommerce, Inc. All rights reserved.

 $\bullet$ 

2

## **Tru@Commerce**®

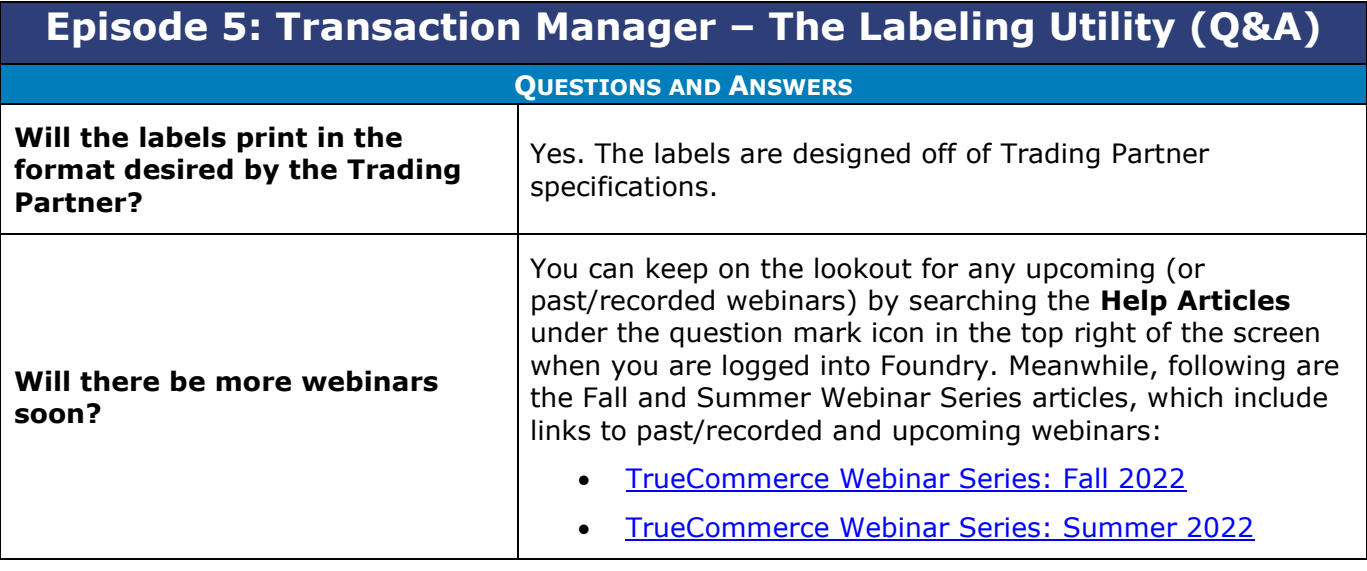

 $\bullet$ 

 $\bullet$ 

- $\bullet$  $\bullet$ Proprietary and Confidential
- $\bullet$  $\bullet$ © 1998-2022 TrueCommerce, Inc. All rights reserved.

3